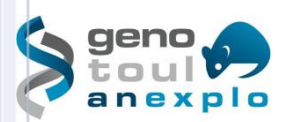

# *US006 CREFRE/Inserm/UPS/ENVT*

*Centre Régional d'Exploration Fonctionnelle et Ressources Expérimentales*

*Rangueil – 1 avenue Jean Poulhès – 31432 Toulouse Cedex 4*

# *Service de Zootechnie Expérimentale de Rangueil*

# *Catalogue de prestations et utilisation du service*

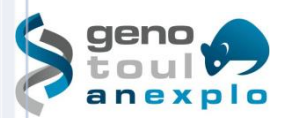

:

## *Présentation du service*

Le service de zootechnie de l'Inserm US006 CREFRE situé sur le site de Rangueil, est une structure transversale d'expérimentation animale sur laquelle reposent les protocoles expérimentaux des laboratoires de recherche de l'Inserm et, en tant que plateforme, de structures extérieures (académiques et privées).

Ce service occupe une surface de 700 m<sup>2</sup> et peut héberger jusqu'à 1600 cages. Il est constitué de trois secteurs

- Un **secteur conventionnel** destiné à la gestion logistique du service (laverie)
- Un **secteur protégé SPF** (Specific Pathogen Free) **de confinement A1**
- Un **secteur protégé SPF de confinement A2**

Ces deux secteurs protégés sont dédiés aux rongeurs des différents protocoles expérimentaux (principalement des maladies métaboliques et cardiovasculaires)

Les protocoles expérimentaux sont réalisés selon leurs spécificités dans des laboratoires spécialisés et de niveau de confinement A1/L1 ou A2/L2.

Les trois secteurs constituent le service de zootechnie d'expérimentation animale incluant l'hébergement, les diverses prestations et la mise en œuvre de protocoles expérimentaux sur rongeurs SPF.

### *Hébergement et le soin des animaux*

La zootechnie propose un hébergement de rongeurs (rats et souris) en **portoir ventilé ou statique avec couvercle filtrant**. Ces types d'hébergement sont répartis dans les trois zones comme suit :

- Zone protégée A1 : portoirs ventilés et statiques avec couvercle filtrant
- Zone d'acclimatation/quarantaine : portoirs ventilés
- Zone protégée A2 : portoirs ventilés avec liners

Le matériel et les procédures de change assurent le maintien du statut sanitaire SPF.

Les conditions d'hébergement sont conformes à la réglementation en vigueur.

Les zootechniciens assurent le **change** (cage, litière, aliment, eau), la **surveillance** quotidienne des animaux et la **gestion de lignées** en ligne directe avec les équipes de recherche.

## *Traçabilité des animaux*

Les zootechniciens assurent la traçabilité des animaux grâce au logiciel AniBio.

La mise à jour des lignées est faite une fois par semaine.

Chaque cage est identifiée par un numéro unique et une étiquette regroupant toutes les informations relatives aux animaux hébergés (nom de la lignée, sexe, quantité, date de naissance, identification, numéro de procédure expérimentale, nom de l'utilisateur).

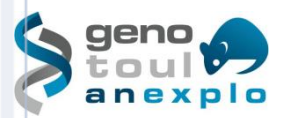

## *Communication*

Chaque utilisateur est en contact direct avec les zootechniciens et le responsable du service.

Toutes modifications apportées sur un animal sont enregistrées sur AniBio et communiquées par mail aux utilisateurs.

Les utilisateurs communiquent leurs consignes par demandes de service via AniBio.

## *Identification des animaux*

L'identification des animaux est faite sur demande de service via AniBio par les utilisateurs.

Les animaux étant âgés de plus de 10 jours, l'identification se fait par poinçonnage au niveau des oreilles ou par tatouage aux phalanges.

Le service d'expérimentation suit les recommandations de la FELASA. L'identification utilisée est le marquage international.

## *Gestes techniques*

Le service de zootechnie d'expérimentation propose des prestations dites techniques, comme des injections, des prélèvements de tissus et/ou de sang, ainsi que des prélèvements d'organes et des petites chirurgies.

## *Autres demandes de service proposées*

Le service de zootechnie propose également d'autres prestations :

- Identification (poinçon ou tatouage)
- Pesée et mesure d'animaux
- Pesée d'aliment
- Mise en régime spécial
- Mise à jeun
- Traitement de l'eau de boisson
- Regroupement ou isolement d'animaux dans le respect des règles éthiques et des recommandations de la FELASA
- Accouplement contrôlé
- Transfert vers d'autres services ou d'autres zones
- Scoring
- Suivi diabétique
- Mise à disposition de souris pour de l'entrainement

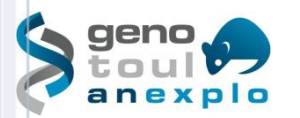

## *Sortie d'animaux*

Les sorties d'animaux sont réalisées en fonction des protocoles (euthanasies, échanges lors de collaborations, sorties pour manipulation…).

Dans le cas de décès « naturels », les équipes de recherche en sont informés via AniBio et/ou par mail.

## *Réception animaux*

Les modalités d'entrée des animaux dans le service de zootechnie d'expérimentation dépendent de l'origine et du statut sanitaire des animaux.

### **Les animaux SOPF et SFP non transgéniques (ex :C57 BL/6J) issus de fournisseurs agréés (ex : Charles River) :**

Les équipes de recherche enregistrent leur commande d'animaux sur le logiciel AniBio en renseignant tous les champs nécessaires (souche, âge, sexe, nombre, fournisseur, date de livraison et numéro de procédure expérimentale associée). Une fois la commande enregistrée, le service de zootechnie accepte ou refuse la commande en fonction de la place disponible en zootechnie.

Les animaux sont ensuite réceptionnés en zone d'acclimatation/quarantaine et seront transférés dans les pièces d'hébergement après une période d'acclimatation de 7 jours.

#### **Les animaux transgéniques issus du service de production du CREFRE :**

Les équipes de recherche font une demande de transfert d'animaux auprès du service de production via le logiciel AniBio. Cette demande est ensuite traitée et validée par le service de production puis acceptée ou refusée par le service d'expérimentation en fonction de la place disponible en zootechnie.

Les utilisateurs s'engagent à respecter le délai de traitement communiqué de la demande de transfert.

Lors de la réception, les animaux sont contrôlés avant de les mettre en cage. Les zootechniciens vérifient le sexe, le nombre, l'identification (lorsqu'il y en a une) et l'état physique général de chaque animal.

Les utilisateurs doivent respectés une période d'acclimatation de ces animaux d'une durée de 2-3 jours.

Tous ces animaux sont ensuite enregistrés sur AniBio grâce aux commandes faite par les utilisateurs ou les transferts réalisés par le service de production.

#### *Contrôles sanitaires*

Le **statut sanitaire** SPF de la zootechnie d'expérimentation est maintenu conformément aux **normes établies par la F.E.L.A.S.A**.

Le statut sanitaire est contrôlé chaque trimestre. Le contrôle est fait par l'utilisation d'animaux sentinelles et la réalisation de test PRIA. Les bilans sanitaires sont disponibles sur demande du client.

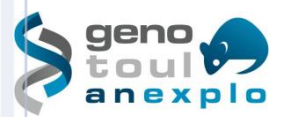

## *Stupéfiants et psychotropes*

Les équipes de recherche de la zootechnie expérimentale ont besoin de produits de la famille des psychotropes et des stupéfiants nécessaire à leurs projets.

Ces médicaments sont stockés dans une armoire fermée à clé et donc inaccessibles en libre-service aux utilisateurs. Tout besoin de médicament doit faire l'objet d'une demande écrite, transmise minimum 1 semaine avant au responsable médicaments du site.

Toutes entrées, sorties et destructions de médicaments psychotropes et stupéfiants doit être répertoriées dans un registre prévu à cet effet.

Le service d'expérimentation répond aux obligations de l'ANSM.

#### *Mise à disposition de laboratoires*

Afin de permettre aux équipes de recherche de réaliser leurs expérimentations, les zones protégées disposent de plusieurs laboratoires d'expérimentation avec paillasses disposant selon le cas :

- D'une hotte type PSM II (en zone A2/L2)
- D'un système d'anesthésie gazeuse (boîte induction rat/souris, masque rat/souris pour anesthésie longue durée, etc.)
- D'une hotte à filtration chimique

Le service de zootechnie met également à disposition des balances, des tondeuses et des tapis chauffants, qu'il faut demander aux zootechniciens car ce matériel est sous clé, et également un congélateur, un réfrigérateur, une chambre froide (pour l'aliment spécifique).

#### **Tout matériel utilisé doit être nettoyé et remis à sa place par les utilisateurs après chaque utilisation.**

Les équipes souhaitant utiliser les laboratoires d'expérimentation doivent au préalable **réserver un créneau horaire** et **un laboratoire** sur le site internet : [GRR \(Gestion et Réservation de Ressources\) V3 : INSERM](https://crefre.mygrr.net/login.php)  [US006 \(mygrr.net\)](https://crefre.mygrr.net/login.php)

Les équipes extérieures doivent faire une demande auprès de la zootechnie pour effectuer cette réservation. Lors de protocoles spécifiques, il est possible de réserver la totalité des pièces.

Le service de zootechnie **ne fournit pas le petit matériel** (fil, seringue, aiguille…)

#### *Proposition et acceptation d'un protocole de recherche*

Toute personne souhaitant mettre en œuvre un **protocole de recherche** utilisant des animaux doit remplir et transmettre un**e** demande d'autorisation de projet au comité d'éthique et au responsable de service, qui le déposera sur le site du ministère de l'enseignement supérieur et de la recherche (MESR).

Le protocole de recherche ne débutera qu'après avis favorable par le comité d'éthique et autorisation par le ministère.

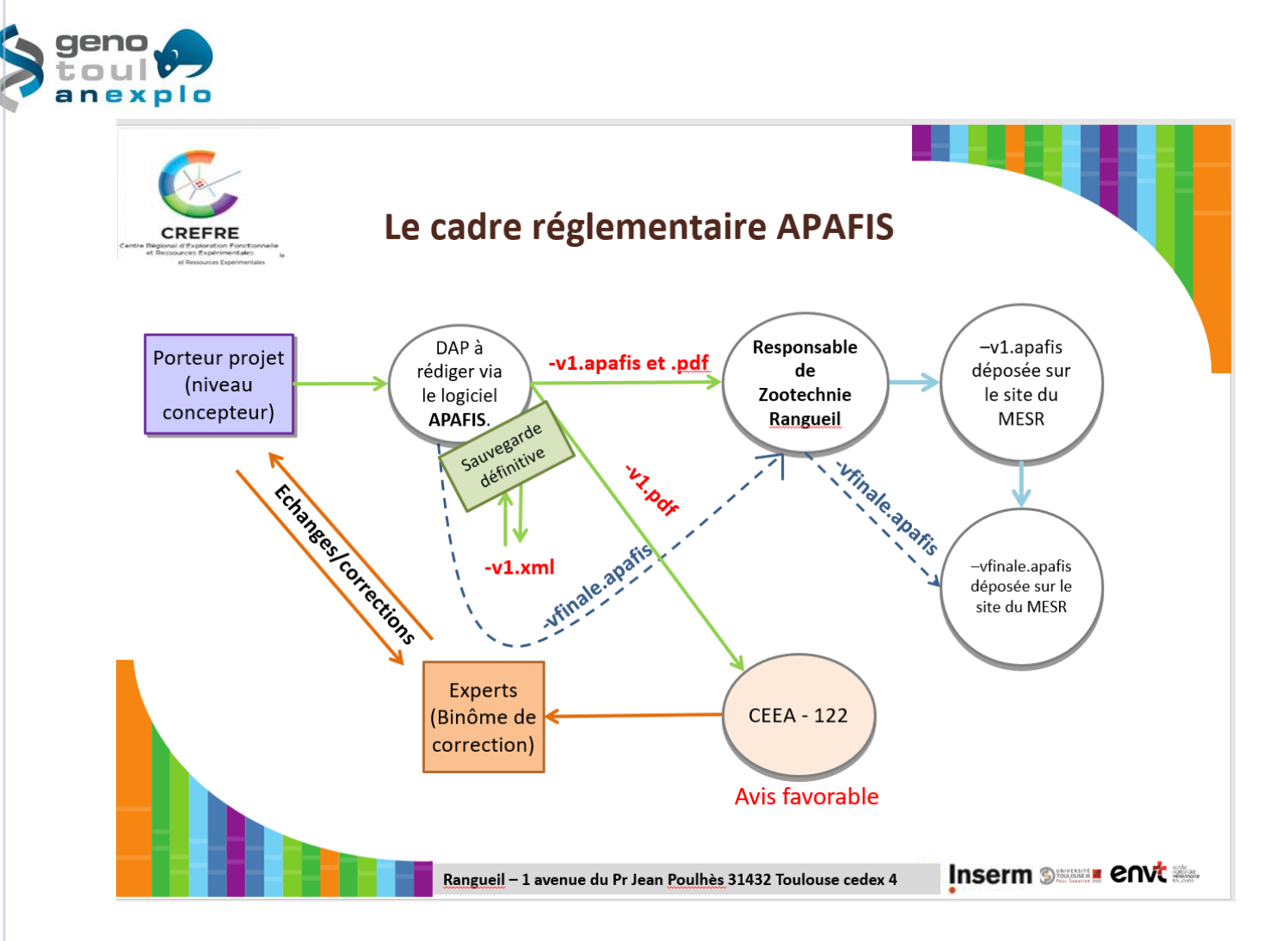

La transmission au service de zootechnie des documents suivants est nécessaire pour pouvoir créer le projet sur le logiciel AniBio :

- Avis favorable du CEEA
- Autorisation du MESR et numéro d'enregistrement
- Dernière version du projet validé en format pdf et apafis
- Autorisation d'expérimenter des utilisateurs (niveau concepteur)
- Formation nouveaux entrants délivrée aux utilisateurs

### *Engagements du service*

#### **Equipements**

Les **équipements** sont **surveillés** et **vérifiés** par le personnel et/ou par des sociétés extérieures compétentes par l'intermédiaire de contrats de maintenance.

#### **Matériel**

Le service met à disposition gracieusement pour les utilisateurs du matériel consommable de base (éthanol, compresses stériles, etc.) pour chaque laboratoire de manipulation afin de réaliser les expérimentations.

Le matériel spécifique tel que les trousses de chirurgie (par exemple) est à la charge des utilisateurs et sous leur responsabilité.

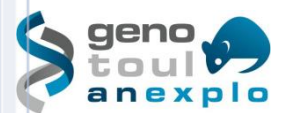

## **Hygiène & Sécurité**

Les utilisateurs doivent respecter les règles d'hygiène et de sécurité du service de Zootechnie Expérimentale. Tout manquement au règlement intérieur ainsi qu'aux règles d'expérimentation animale entrainera un avertissement oral, puis écrit, et en dernier recours, le retrait de l'accès à la Zootechnie Expérimentale CREFRE Rangueil.

En cas de problème (technique, éthique, administratif, etc.) relatif au fonctionnement de la Zootechnie Expérimentale CREFRE Langlade, il est impératif de tenir informé le responsable du service.

### **Stockage des données**

Les données et dossiers clients sont sauvegardés et archivés à la fois sur support papier et sur support informatique.

Le personnel permanent du service de zootechnie s'engage à ne révéler aucune information sensible et confidentielle concernant les protocoles de recherche et les résultats.

## **Formation**

Le personnel permanent du service de zootechnie assure une formation (théorique et pratique) dite « Formation Nouvel entrant » aux utilisateurs du service ainsi qu'un accompagnement pendant 2 semaines permettant par la suite une autonomie des utilisateurs dans le service

## *Engagements du client*

#### **Règlement**

L'utilisateur s'engage à respecter les règles du service.

L'utilisateur s'engage à respecter le travail du personnel du service et à laisser le laboratoire utilisé dans l'état de propreté dans laquelle il l'a trouvé.

L'utilisateur s'engage à faire remonter au responsable du service de Zootechnie Expérimentale tout dysfonctionnement observé au sein du service.

#### **Accès au service de zootechnie**

Les locaux sont accessibles de **7h30 à 19h30 du lundi au vendredi**. Cependant l'accès au service est toléré en dehors de ces plages horaires en cas de nécessité ponctuelle et selon les règles établies en matière d'hygiène et de sécurité.

L'entrée dans le service en dehors des jours et horaires d'ouverture du service doit faire l'objet d'une demande auprès du responsable de service.

En cas d'obligation d'entrée **d'une seule personne** dans le service, et afin d'assurer sa sécurité, la personne devra **prévenir un de ses collègues lors de son arrivée**, en précisant l'estimation du temps nécessaire à l'intervention et rappeler la même personne pour **l'informer de sa sortie du service**. La personne ainsi prévenue, pourra, le cas échéant, prévenir les secours.

La zootechnie a mis en place un **accès sécurisé** permettant d'établir un historique informatisé des flux d'entrée dans le service. L'accès se limite **aux personnes autorisées et pendant la durée du protocole**.

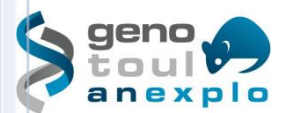

## **Hygiène & Sécurité et éthique**

Les animaux entrant à la zootechnie doivent **avoir un certificat sanitaire SFP (EOPS) ou SOPF.**

Les utilisateurs s'engagent à respecter les procédures liées au service de zootechnie expérimentale, ainsi que celle liées à l'éthique et au bien-être des animaux.

## **Publication**

Les clients s'engagent à **citer le service** dans le paragraphe « remerciements » ou « matériel et méthodes » des publications émanant de résultats obtenus avec ses équipements ou/et l'intervention du personnel du service.

## *Tarifs*

Les prestations réalisées en routine font l'objet d'une tarification précise enregistrée sur AniBio. Cette tarification est disponible sur simple demande.

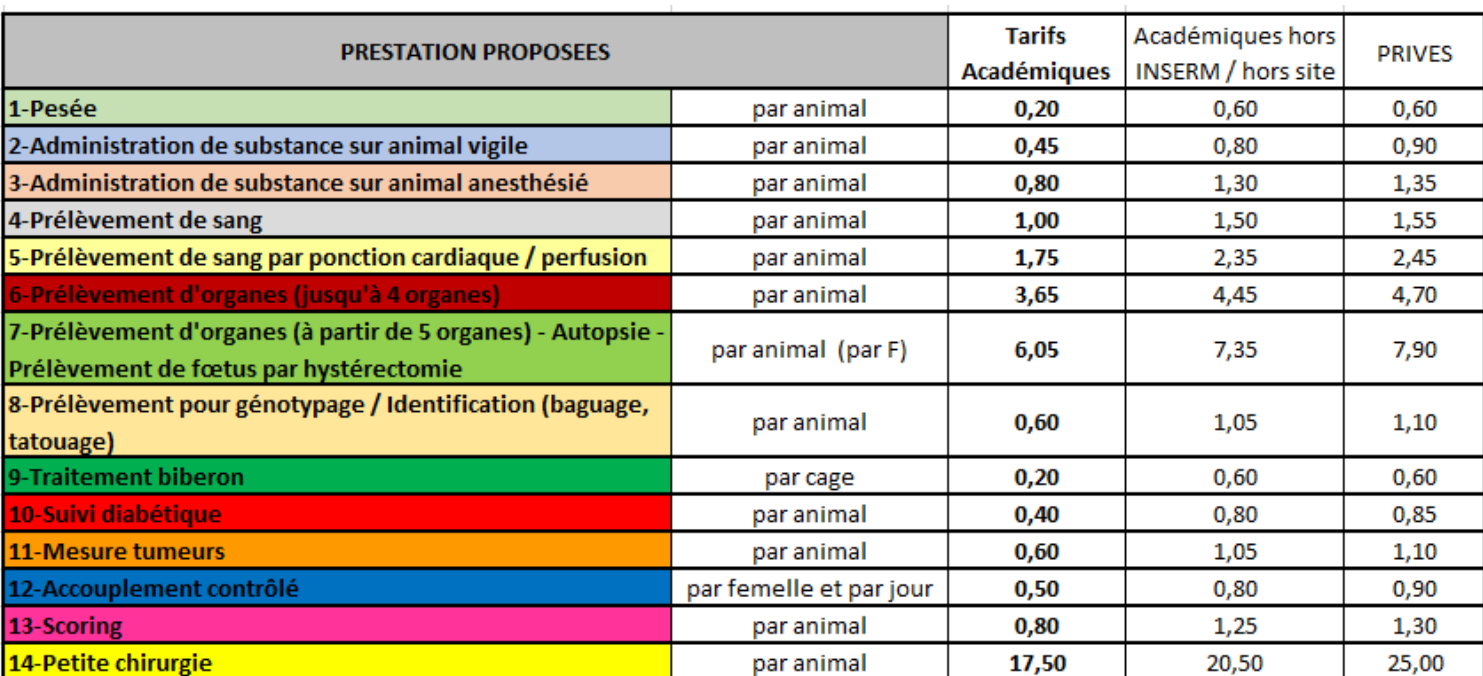

### Tarifs applicable au 1er Septembre 2018

## *Signature*

#### **ENGAGEMENTS ET VALIDATION**

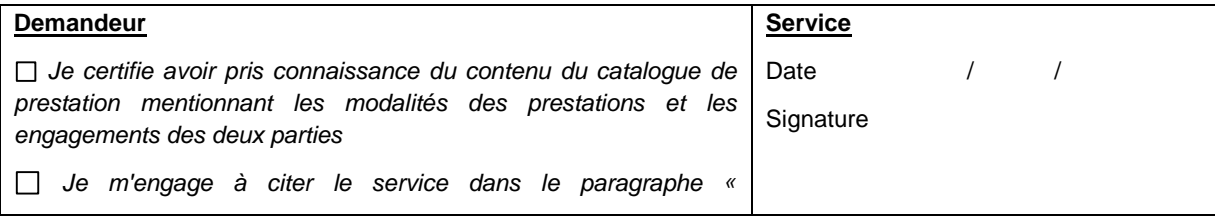

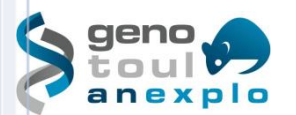

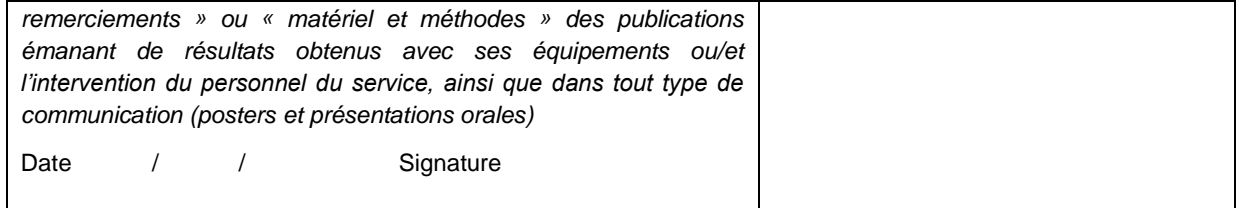